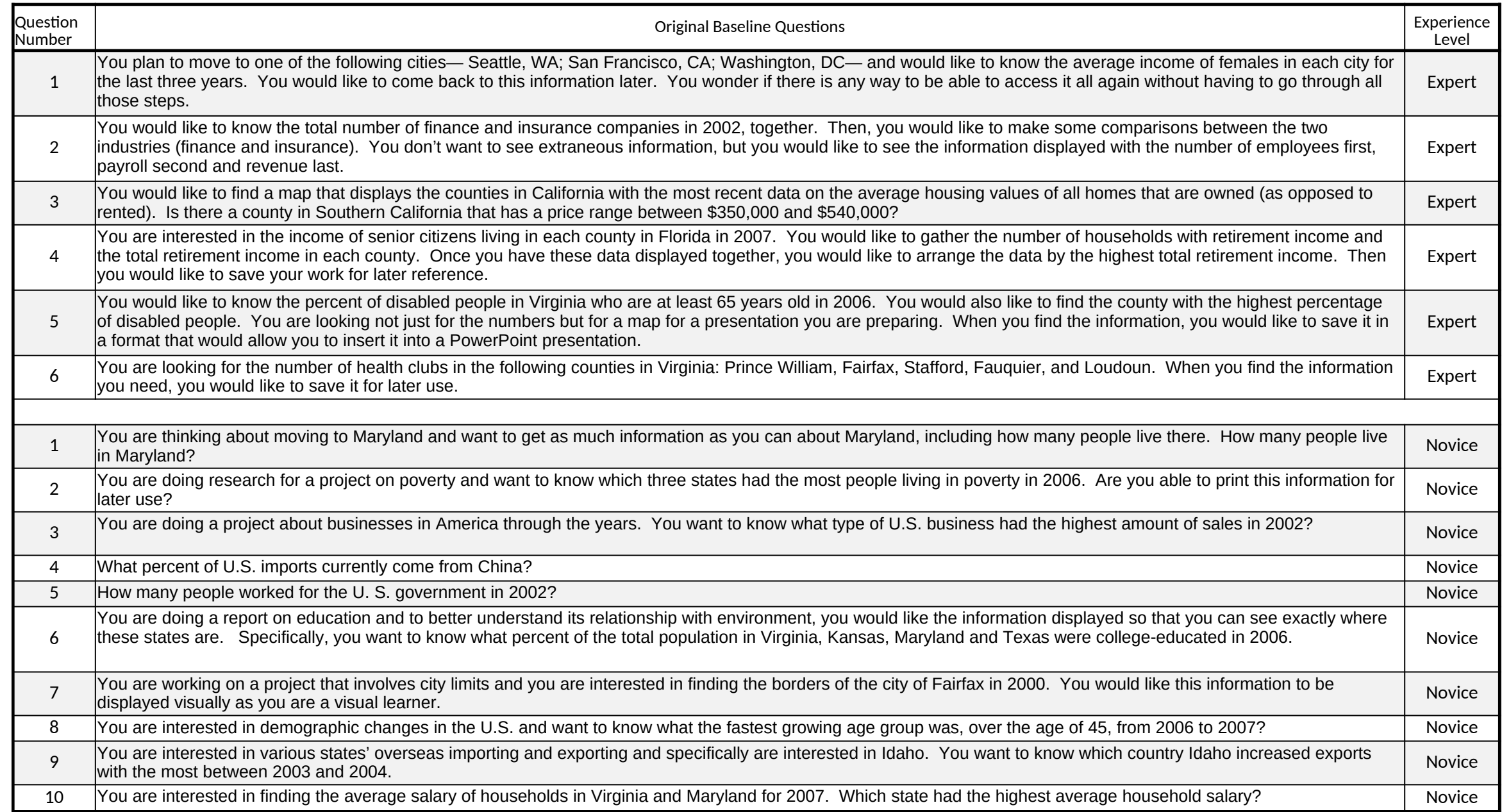

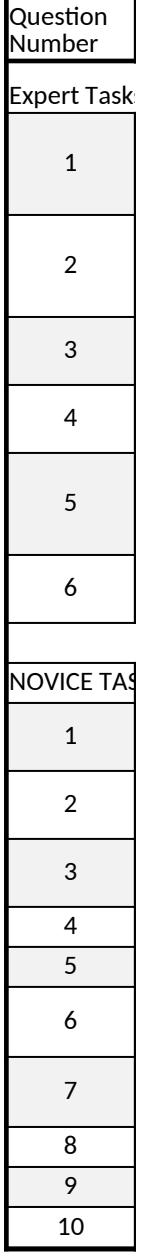

Expert Tasks

You plan to move to one of the following cities— Seattle, WA; San Francisco, CA; Washington, DC— and would like to kno city for the last three years. You would like to come back to this information later. You wonder if there is any way to be able go through all those steps.

You would like to know the total number of finance and insurance companies in 2002. Then, you would like to make some (finance and insurance), so you would like to see the information displayed with the annual payroll first, revenue second, and

You would like to find a map that displays the counties in California with the most recent data on the median housing values of home there a county in Southern California that has a price range between \$450,000 and \$540,000?

You are interested in gathering data about County Business Patterns in 2008. Specifically, you are looking for a list of the Number of E county. You're not interested in downloading employee or payroll data. You want to download the list in descending order to Excel.

You would like to know the percent of disabled people in Virginia who are at least 65 years old in 2006. You would also like to find th disabled people. You are looking not just for the numbers but for a map for a presentation you are preparing. When you find the info that would allow you to insert it into a PowerPoint presentation.

You are looking for the number of health clubs in the following counties in Virginia: Prince William, Fairfax, Stafford, Fauquier, and Lou need, you would like to save it for later use.

 $s$ KS

You are thinking about moving to Maryland and want to get as much information as you can about Maryland, including how people live in Maryland?

You are doing research for a project on poverty and want to know which three states had the most people living in poverty information for later use?

You are doing a project about businesses in America through the years. You want to know what type of U.S. business had

What percent of U.S. exports currently go to Mexico?

How many people worked for the Government in 2010?

You are doing a report on education. You want to know what percent of people in Virginia, Kansas, Maryland, and Texas w like the information displayed so that you can see exactly where these states are.

You are working on a project that involves city limits and you are interested in finding the borders of the city of Fairfax in 20 displayed visually as you are a visual learner.

You are interested in demographic changes in the U.S. and want to know what the fastest growing age group was, over the You are interested in various states' labor costs and are interested in finding out which State had the greatest annual payroll in 2002.

You are interested in finding the average salary of households in Virginia and Maryland for 2007. Which state had the high

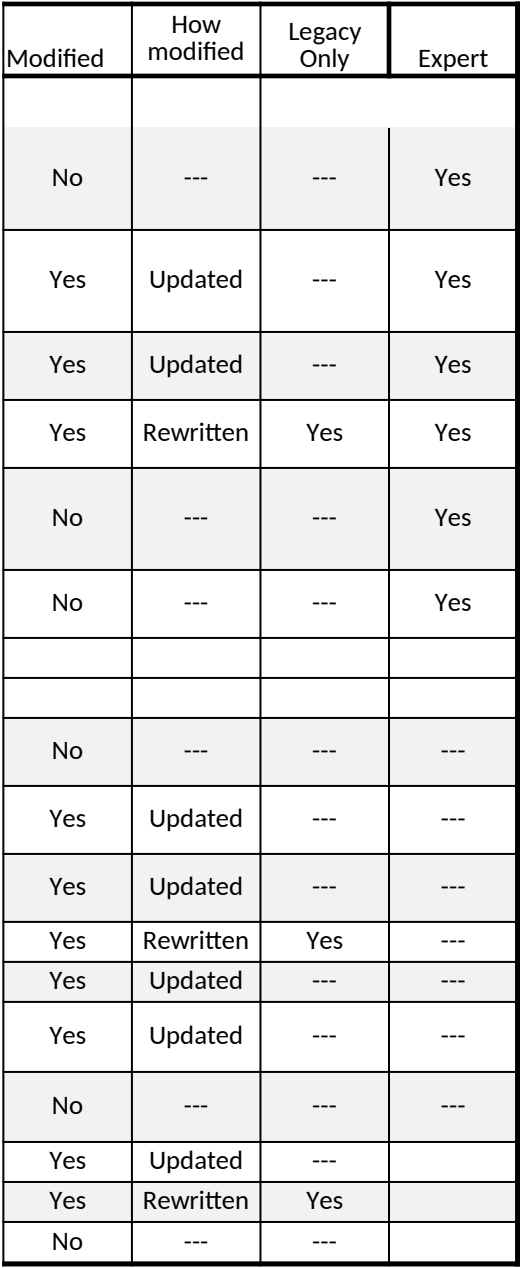

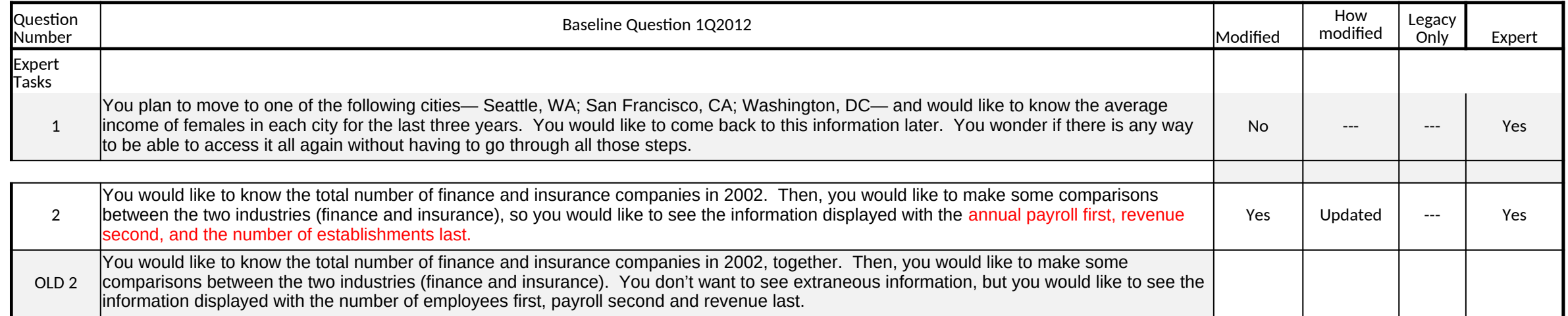

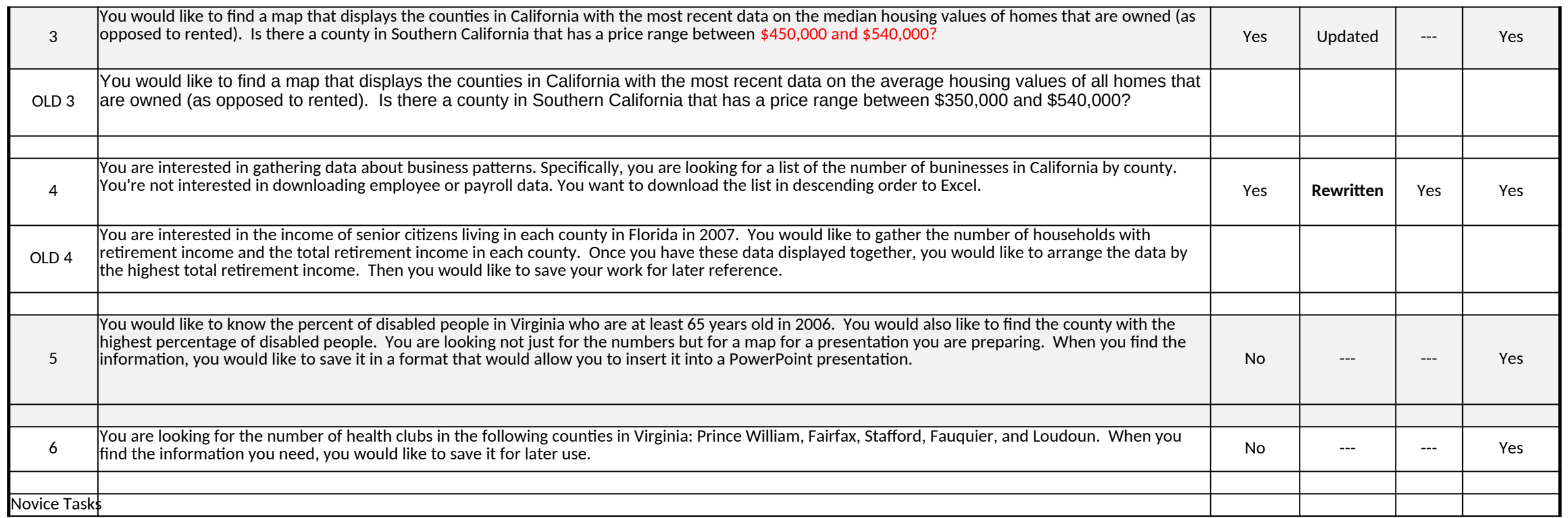

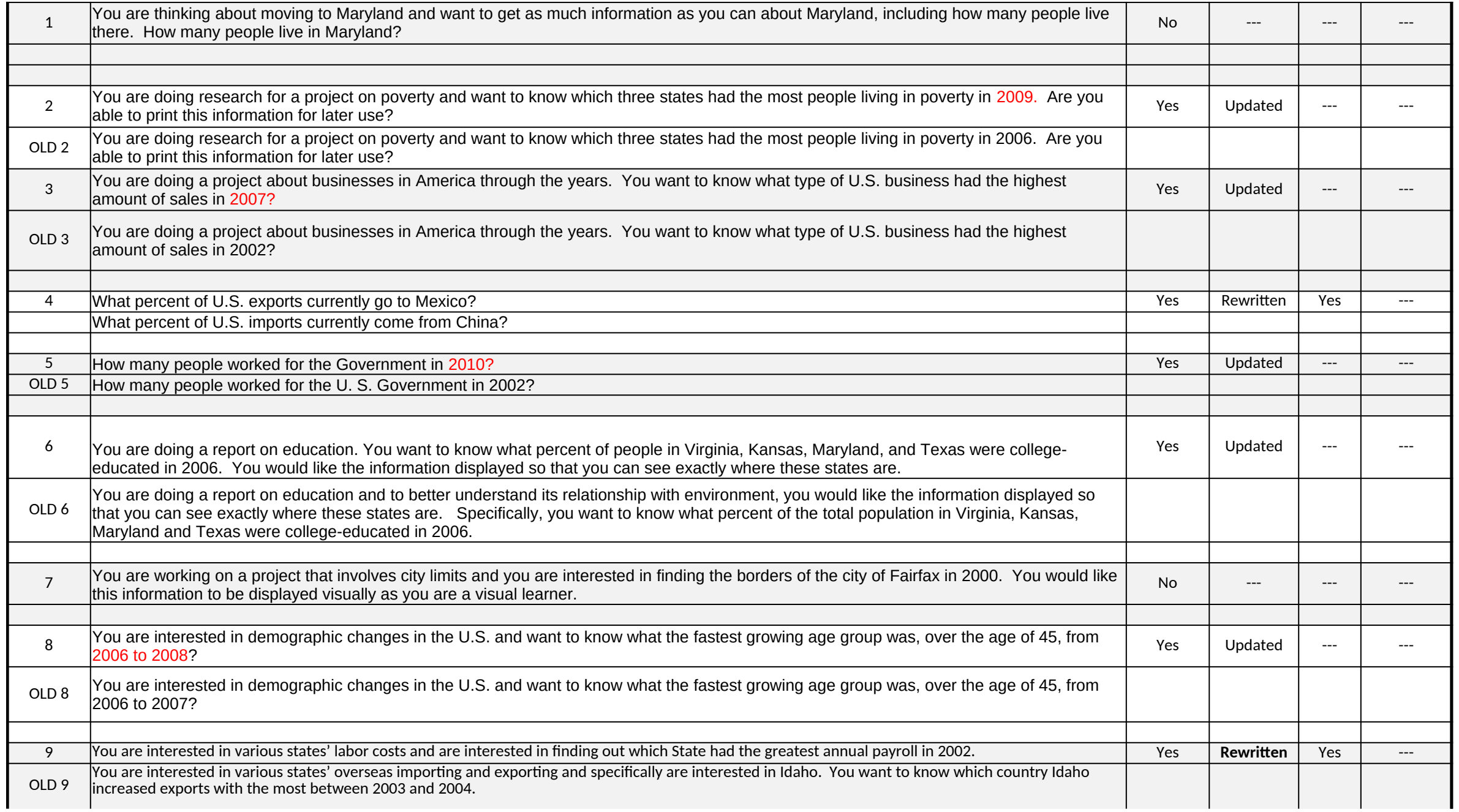

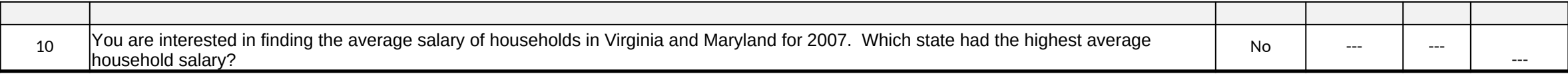

Erica check

change = info displayed

**not comparable**

date change

date change

exports no longer on site

date change only

date change only

**not comparable**

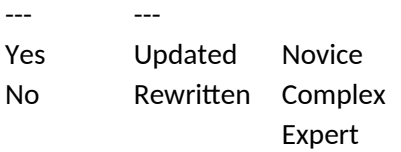